# Self-Checkpointing Jobs with HTCondor

Todd L Miller Center for High Throughput Computing

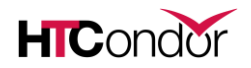

# What is Checkpointing?

A program is able to save progress periodically to a file and resume from that saved file to continue running, losing minimal progress.

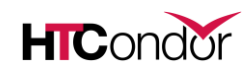

## Why Self-Checkpoint?

### • **Interruptions happen**:

- Hardware or networking failures
- Cluster/node policy (jobs can only run for 8 hours before getting killed)
- Using opportunistic or backfill resources with no runtime guarantee
- Self -checkpointing allows you to make progress through interruptions, **especially for longer -running jobs**.

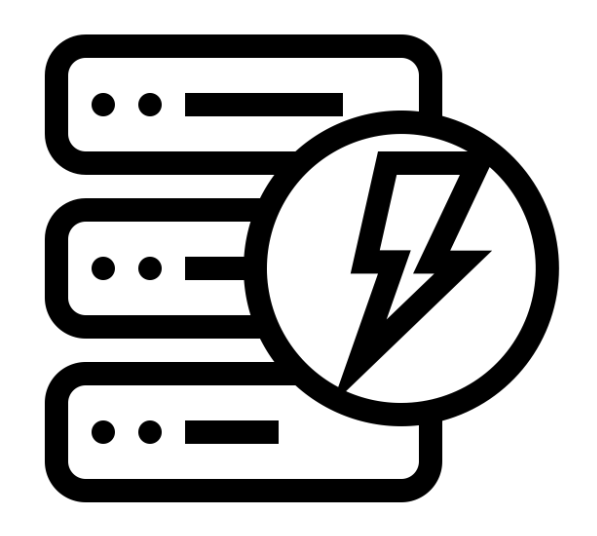

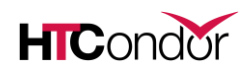

### Requirements: Your Code

### • **Ability to checkpoint and restart:**

- *Checkpoint*: Periodically write state to a file on disk.
- *Restart*: Code can both find the checkpoint file and can resume from it.
- *Exit*: Code exits with a specific exit code after writing a certain number of checkpoints, but then exits with a different code after writing final output.
- (May need a wrapper script to do some of this.)
- **Ability to checkpoint sufficiently\* frequently**

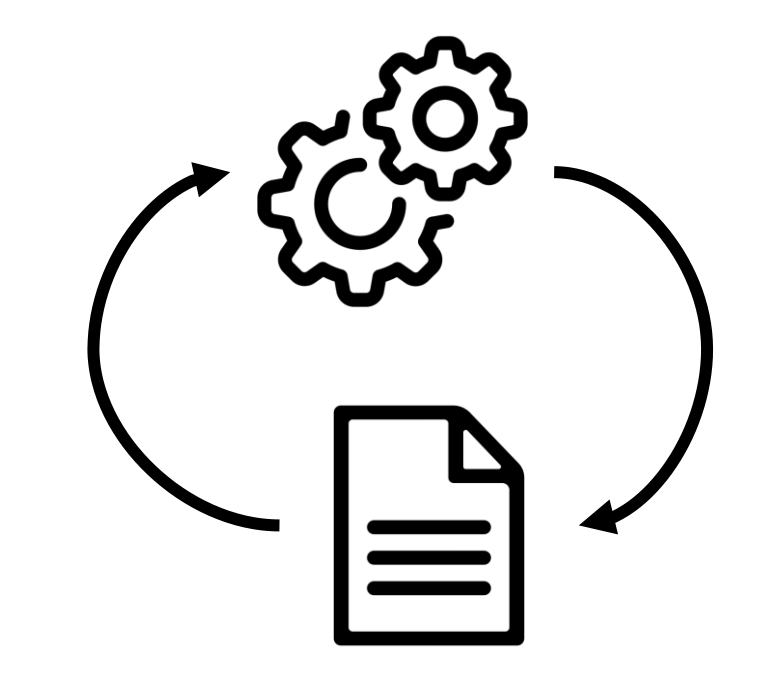

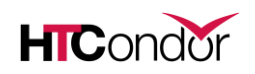

### Context: HTCondor

- The self-checkpointing executable is going to be run many times (to completion) by HTCondor.
- This tutorial assumes that HTCondor is managing job files (using file transfer, not a shared file system).
- This talk applies to jobs using the vanilla (or Docker) universe.
- The features discussed are first available in HTCondor 8.8.4/8.9.3; with improvements as of 9.0.6.
	- … and bug fixes in 9.0.11, 9.3.2., 9.5.0, 9.5.1, and 9.10.0.
	- ... we're glad to see it's getting used! Thanks for finding our bugs for us.

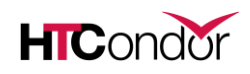

### Executable Exits After Checkpoint

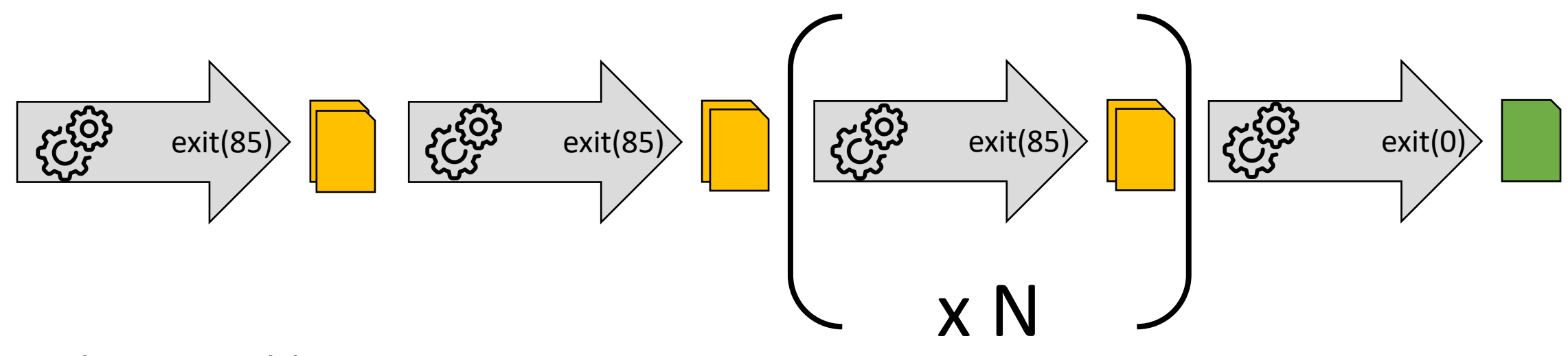

- Each executable run:
	- Produces checkpoint file(s).
	- Exits with a specific code when checkpointing, and a final exit code when done.
- Note that the executable, on its own, won't run a complete execution. It needs an external process to make it repeat.

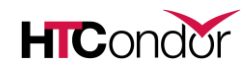

## Save Checkpoint File/Resume with HTCondor

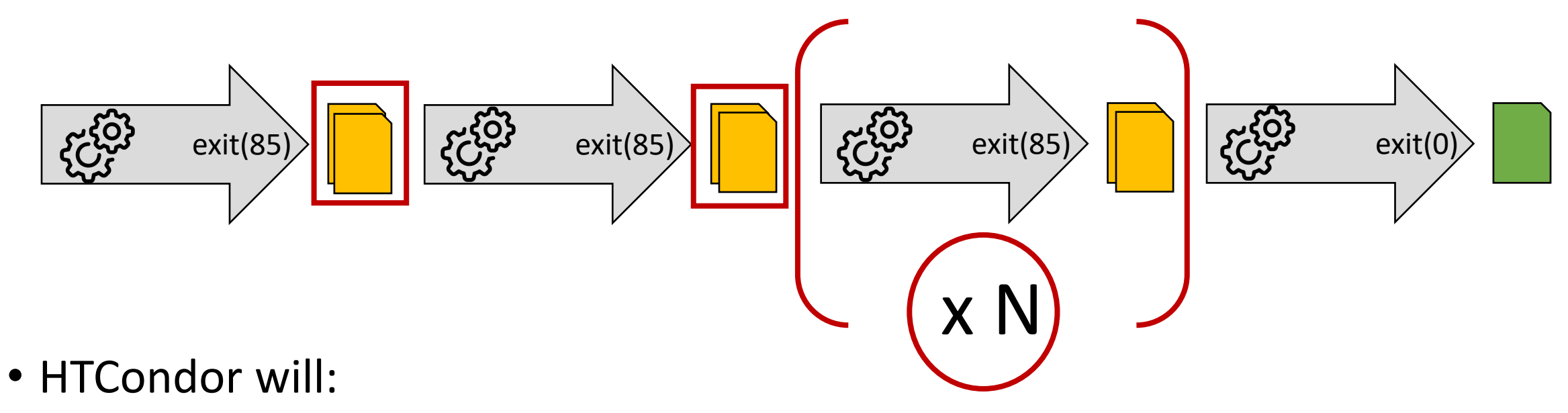

- Restart the executable until the overall calculation is done (exit 0).
- Copy the checkpoint file(s) to a persistent location, to facilitate restarts if the job is interrupted.

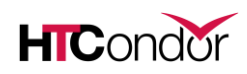

## Save Checkpoint File/Resume with HTCondor

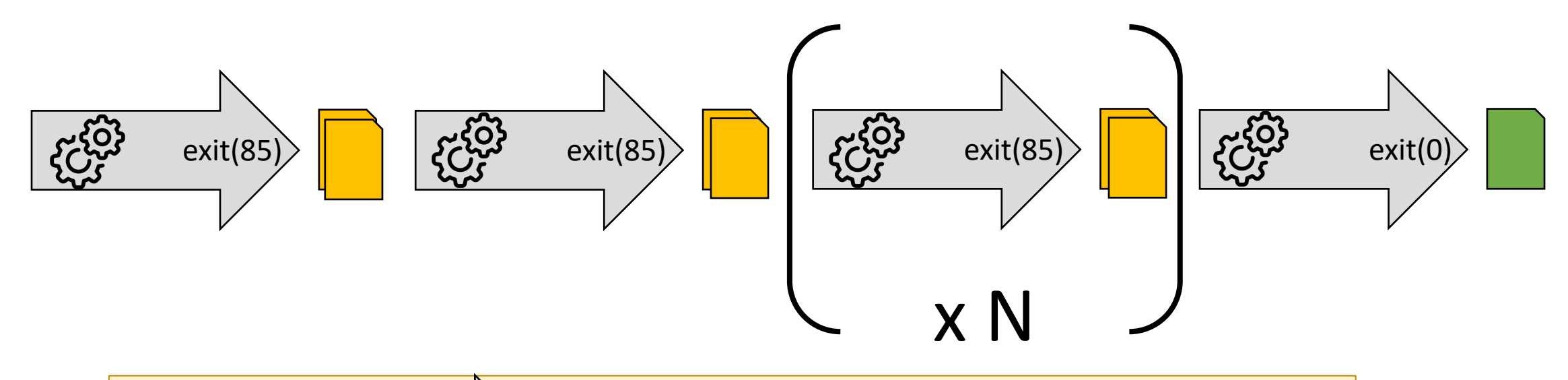

executable = $\sqrt{\frac{m}{m}}$ **checkpoint\_exit\_code** = **85 transfer\_checkpoint\_files** = **, \_condor\_stdout**

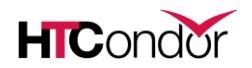

## Job Submitted

### Submit Directory/

job.submit executable.py

**job.log**

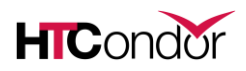

### Job Starts, Executable Starts

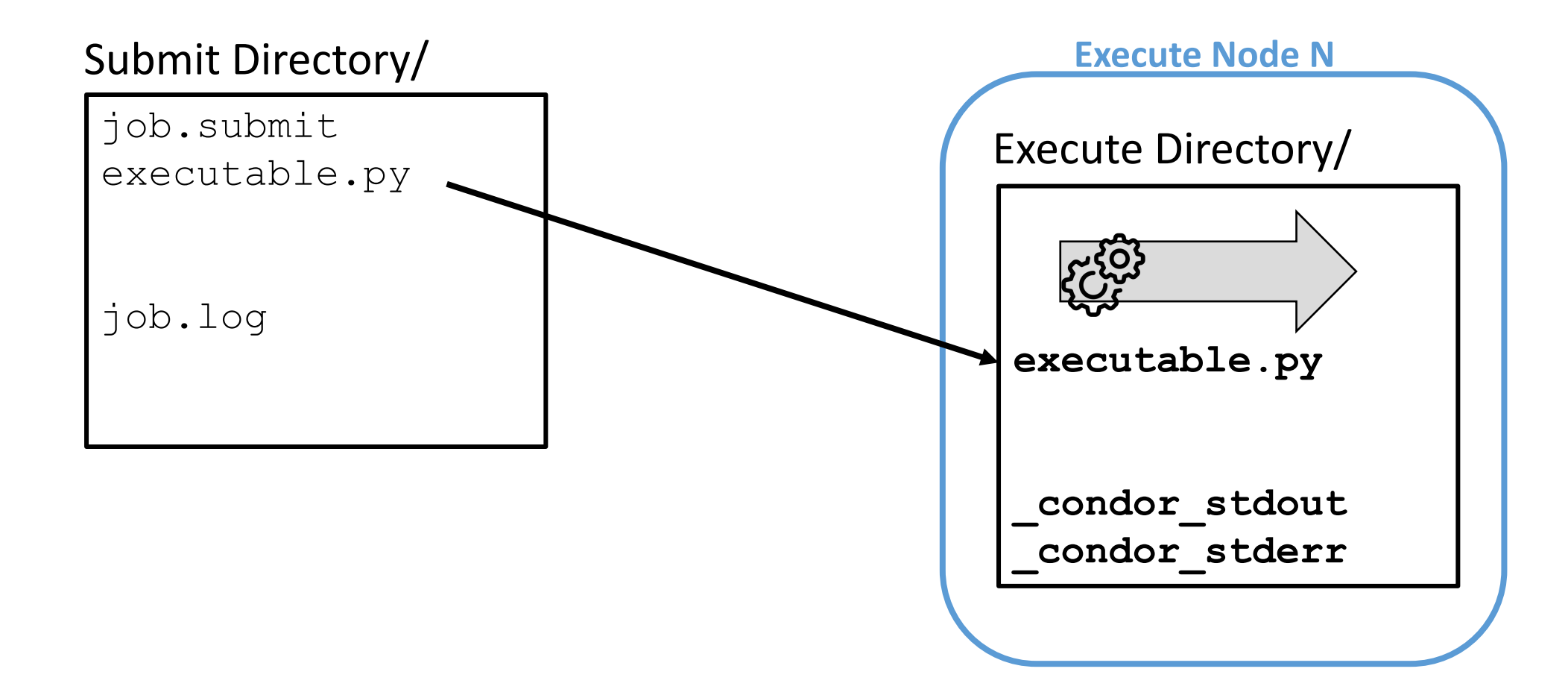

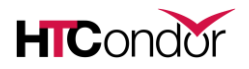

## Executable Checkpoints

job.submit executable.py

job.log

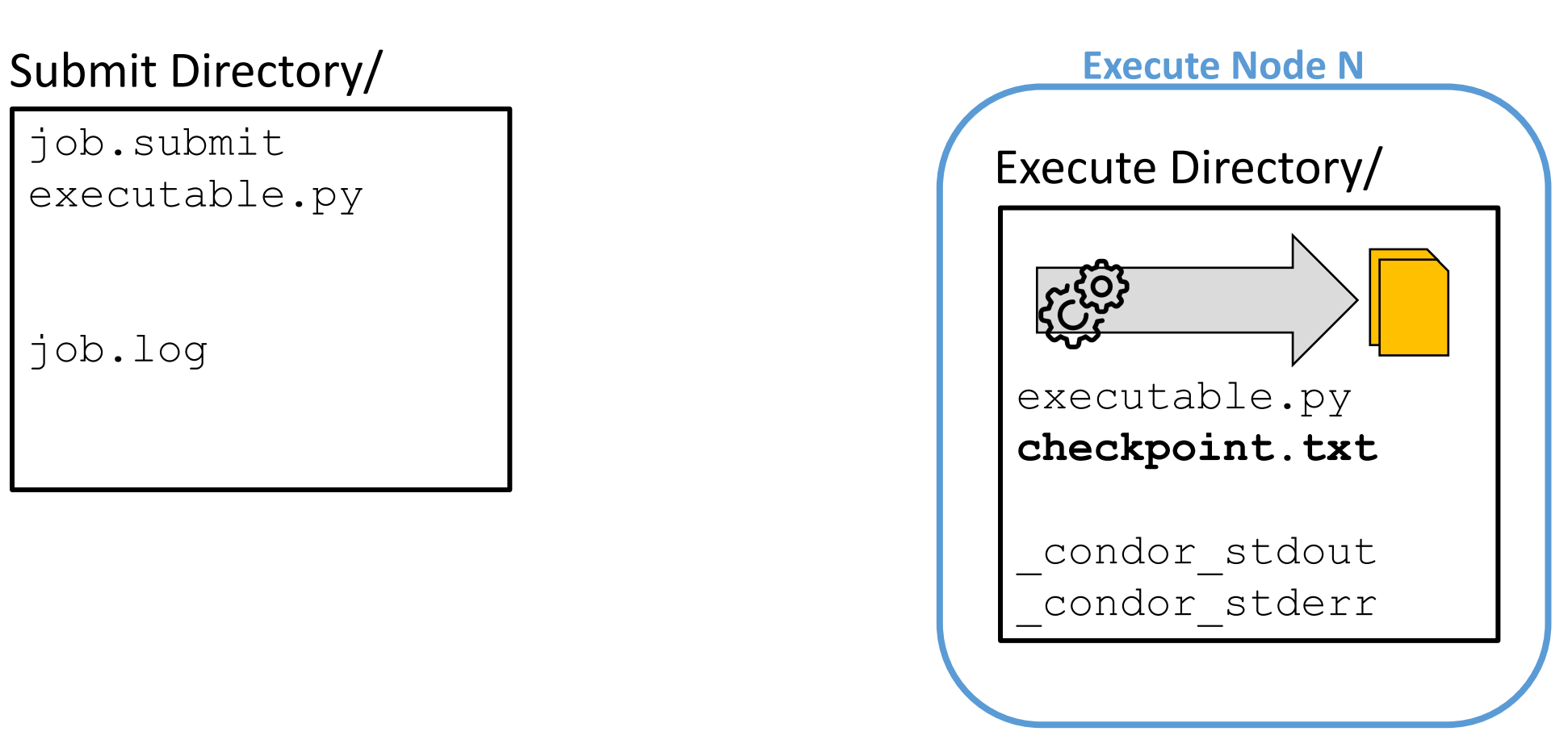

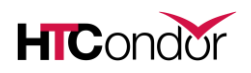

## Executable Exits, Checkpoint Spooled

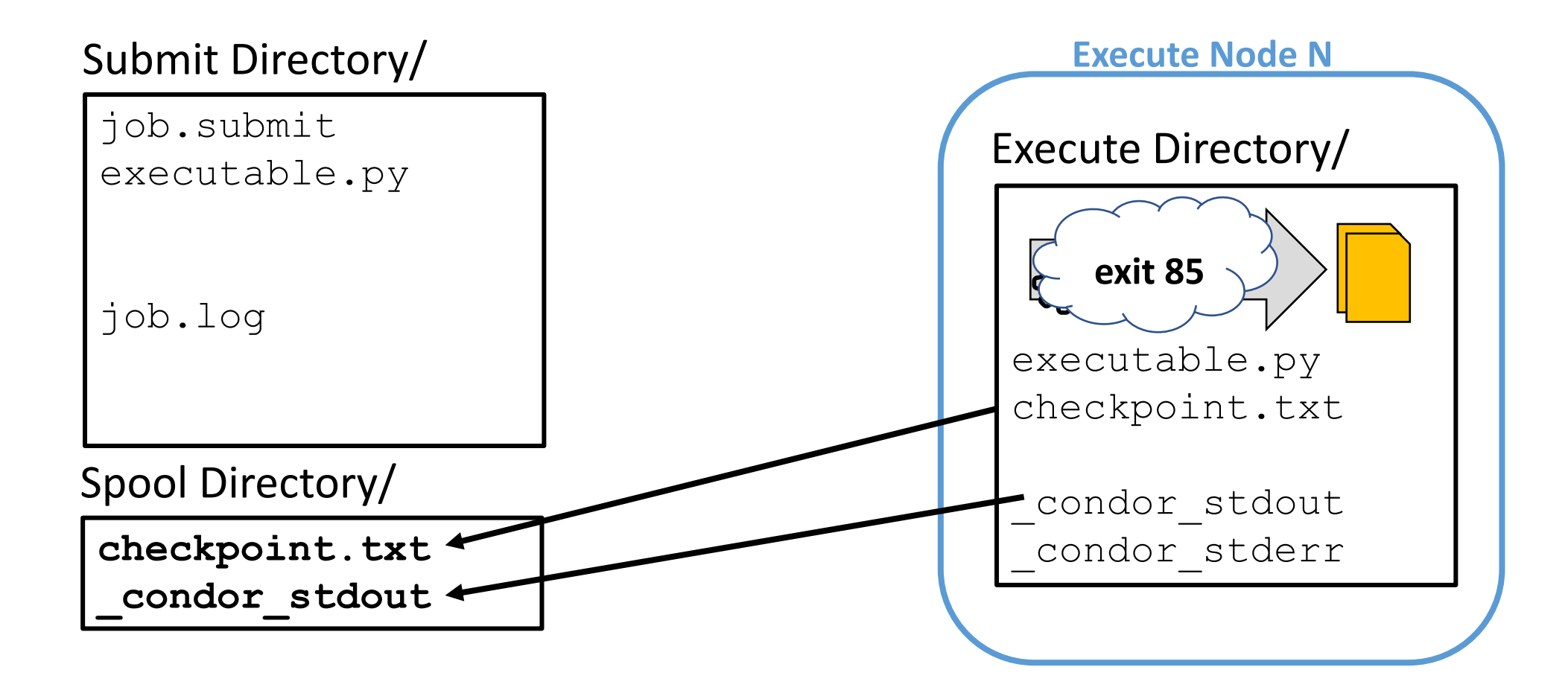

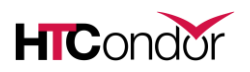

## Executable Started Again

job.submit executable.py

job.log

Spool Directory/

checkpoint.txt \_condor\_stdout

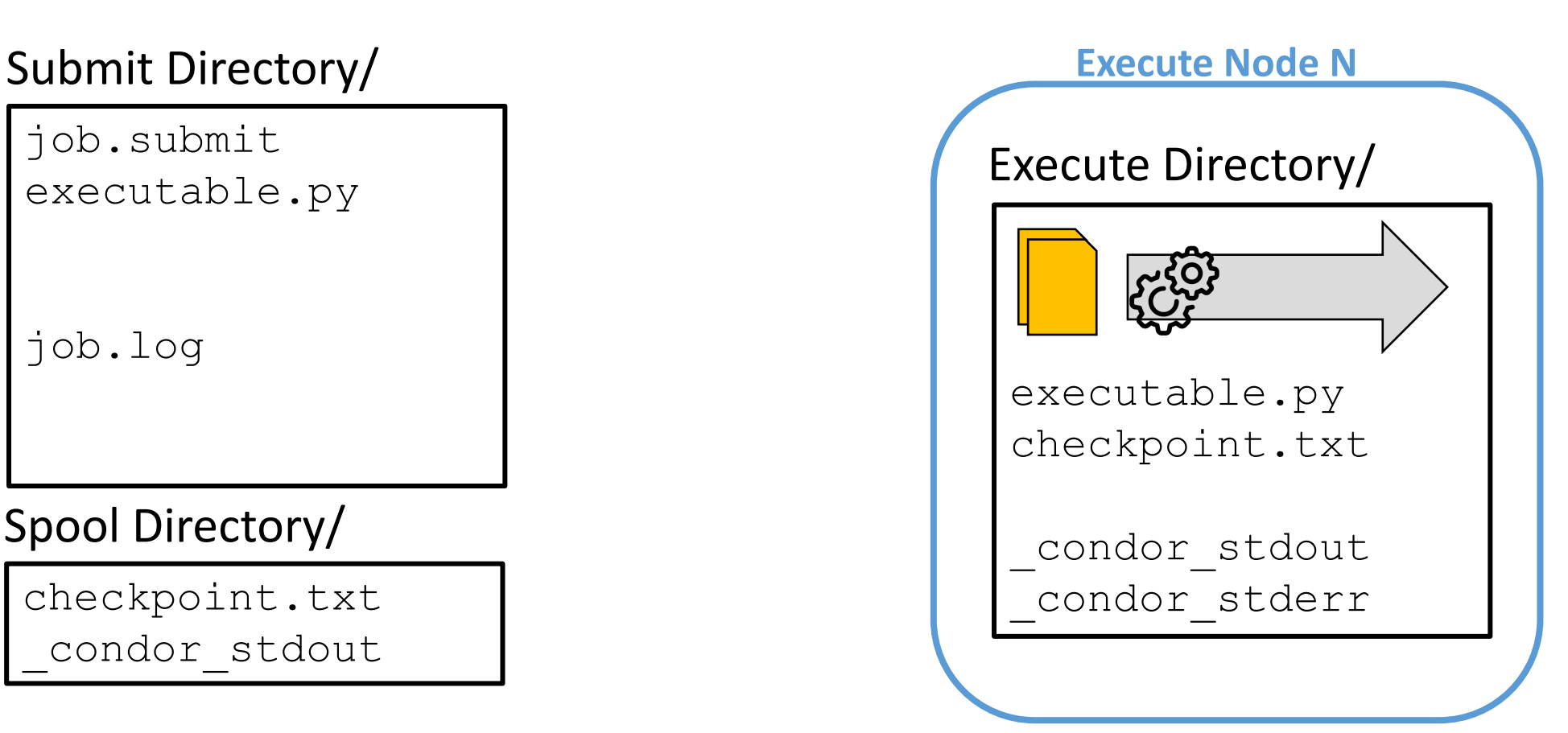

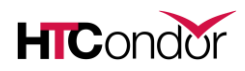

# Checkpoint Cycle Continues

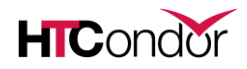

## Executable Interrupted

job.submit executable.py

job.log

Spool Directory/

checkpoint.txt \_condor\_stdout

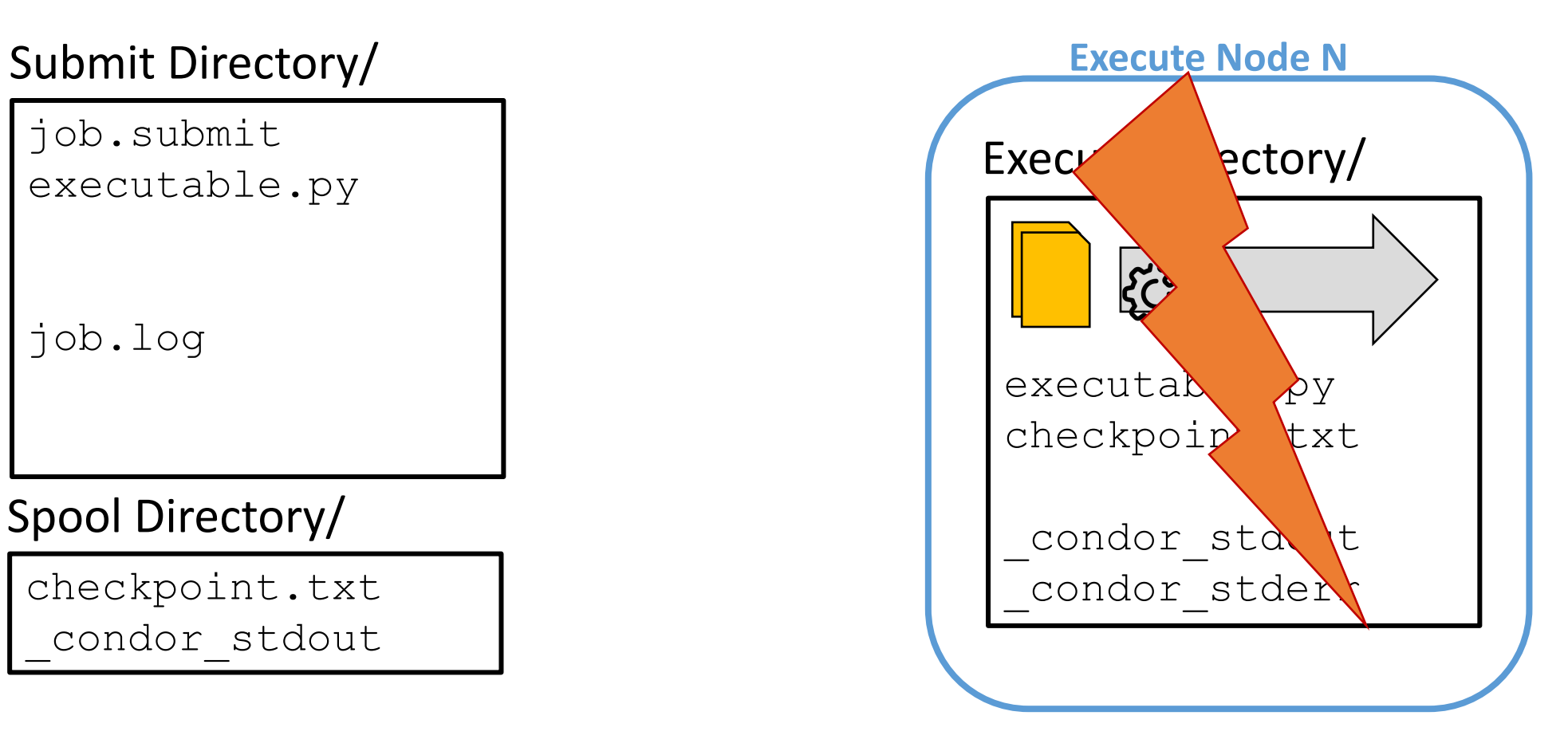

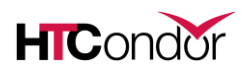

### Job Idle

### Submit Directory/

job.submit executable.py

job.log

Spool Directory/

checkpoint.txt \_condor\_stdout

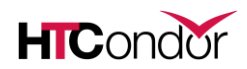

### Job Restarts, Executable Restarts

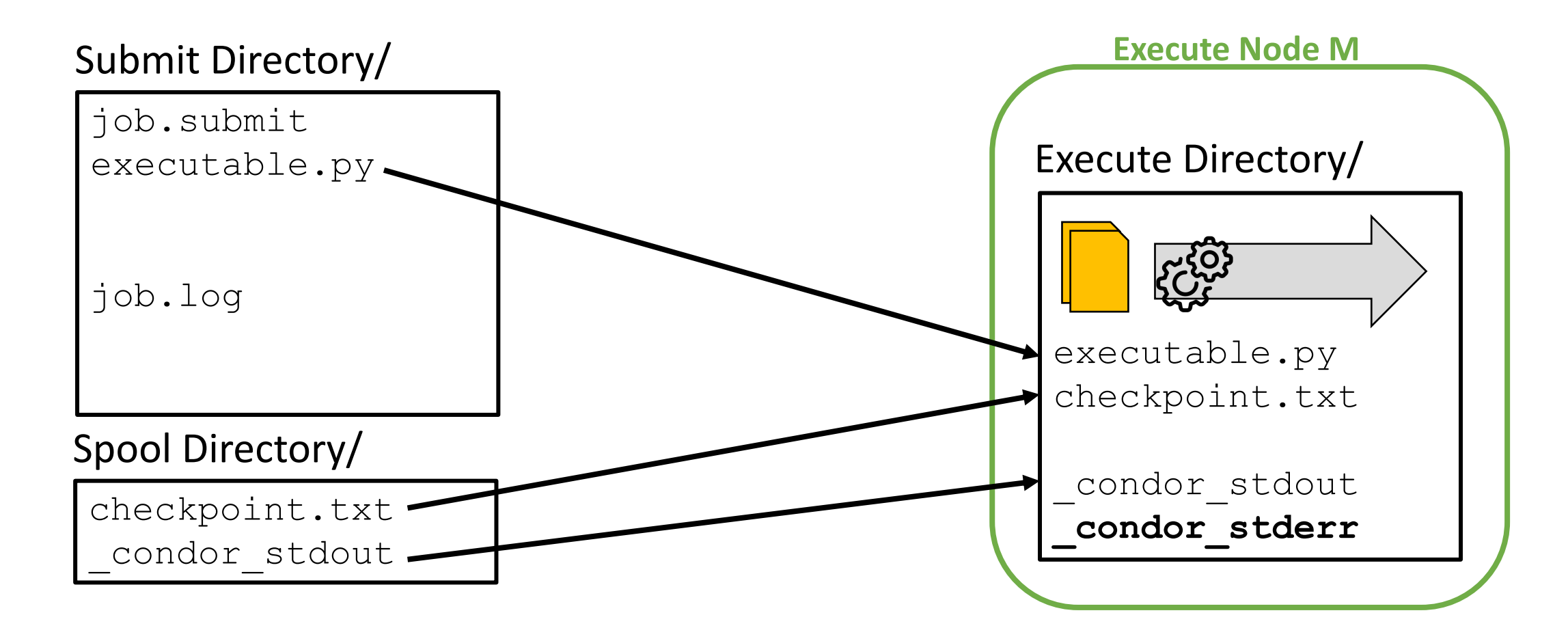

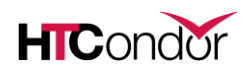

# Checkpoint Cycle Continues

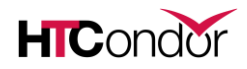

## Final Execution: Executable Creates Output

### Submit Directory/

job.submit executable.py

job.log

Spool Directory/

checkpoint.txt \_condor\_stdout

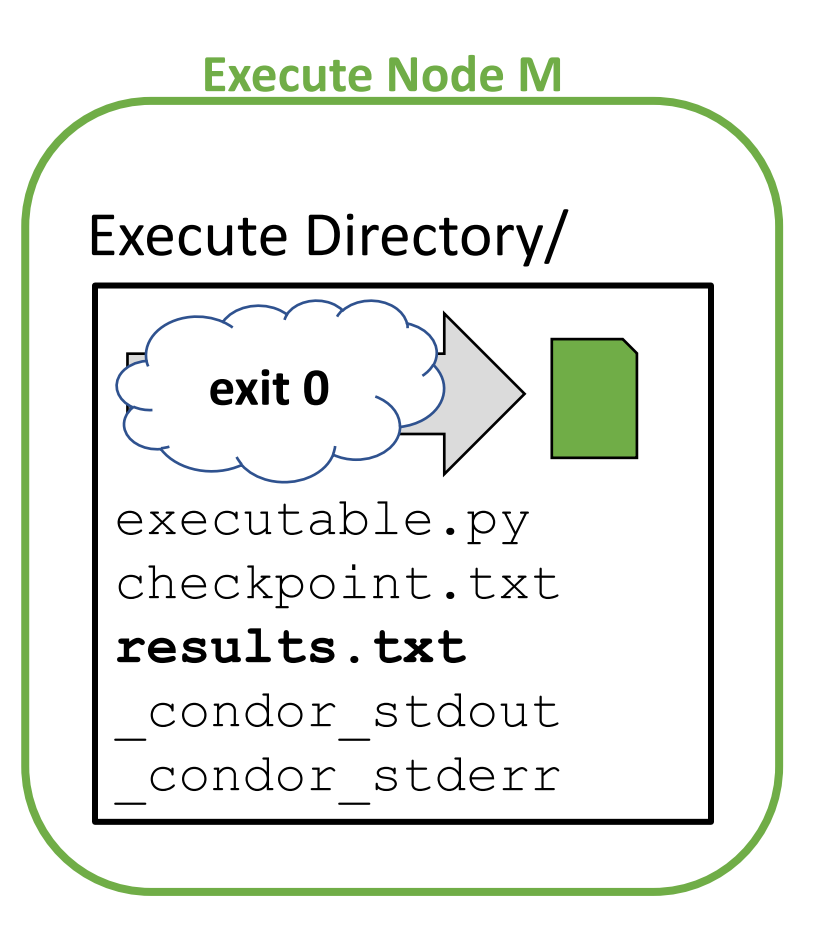

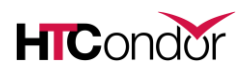

### Output Returned

### Submit Directory/

job.submit executable.py

**results.txt** job.log **job.out**

**job.err**

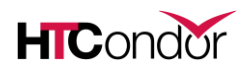

## Think About Output Files

- Same mechanisms for transferring output at the end of the job (triggered by executable's exit 0)
	- By default, new files are transferred back to the submission directory
	- To transfer specific output files or the contents of directories, use: transfer output files = file1, outputdir/
- ANY output file you want to save between executable iterations (like a log file), should be included in the list of transfer checkpoint files
- This includes stdout and stderr (if using < 9.0.6.)!

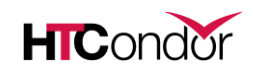

## Testing and Troubleshooting

- Simulate a job interruption:
	- condor\_vacate\_job *JobID*
- Examine your checkpoint files in the SPOOL directory:
	- Use condor\_evicted\_files *JobID*
	- To find the SPOOL directory: condor config val SPOOL
- Look at the HTCondor job log for file transfer information.

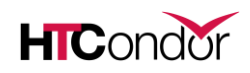

## Best Practices

- Scaling Up
	- How many jobs will be checkpointing?
	- How big are the checkpoint files?
	- How much data is that total?

### **Avoid:**

- Filling up the SPOOL directory.
- Transferring large checkpoint files.

- Checkpoint Frequency
	- How long does it take to produce a checkpoint and resume?
	- How likely is your job to be interrupted?

### **Avoid:**

- Spending more time checkpointing than running.
- Jobs that will never reach a checkpoint.

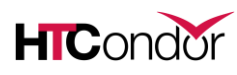

## Alternative Checkpointing Method

- If code can't exit after each checkpoint, but only run + checkpoint arbitrarily, transfer of checkpoint files can be triggered by eviction.
- Search for "when to transfer output" on the condor submit manual page; read about ON\_EXIT\_OR\_EVICT
- This method of backing up checkpoint files is less resilient, as it won't work for other job interruption reasons (hardware issues, killed processes, held jobs).

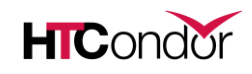

### Resources

- HTCondor Manual
	- Manual > Users' Manual > Self Checkpointing Applications
	- [https://htcondor.readthedocs.io/en/latest/users-manual/self-checkpointing](https://htcondor.readthedocs.io/en/latest/users-manual/self-checkpointing-applications.html)applications.html
- Materials from the OSG Virtual School 2021
	- OSG Virtual School > Materials > Overview or Checkpointing Exercises
	- [https://opensciencegrid.org/virtual-school-2021/materials/#self-checkpointing](https://opensciencegrid.org/virtual-school-2021/materials/#self-checkpointing-for-long-running-jobs)for-long-running-jobs
- A longer, recorded version of this tutorial with a demo:
	- <https://videos.cern.ch/record/2782077>

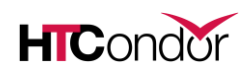

# Questions

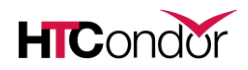

# Acknowledgements

This work is supported by **NSF** under Cooperative Agreement **OAC-2030508** as part of the [PATh Project](https://path-cc.io/). Any opinions, findings, and conclusions or recommendations expressed in this material are those of the author(s) and do not necessarily reflect the views of the NSF.

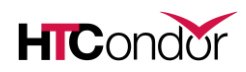